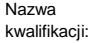

kwalifikacji: **Realizacja projektów multimedialnych**

Oznaczenie kwalifikacji: **AU.28**

Numer zadania: **01**

Kod arkusza: **AU.28-01-21.06-SG**

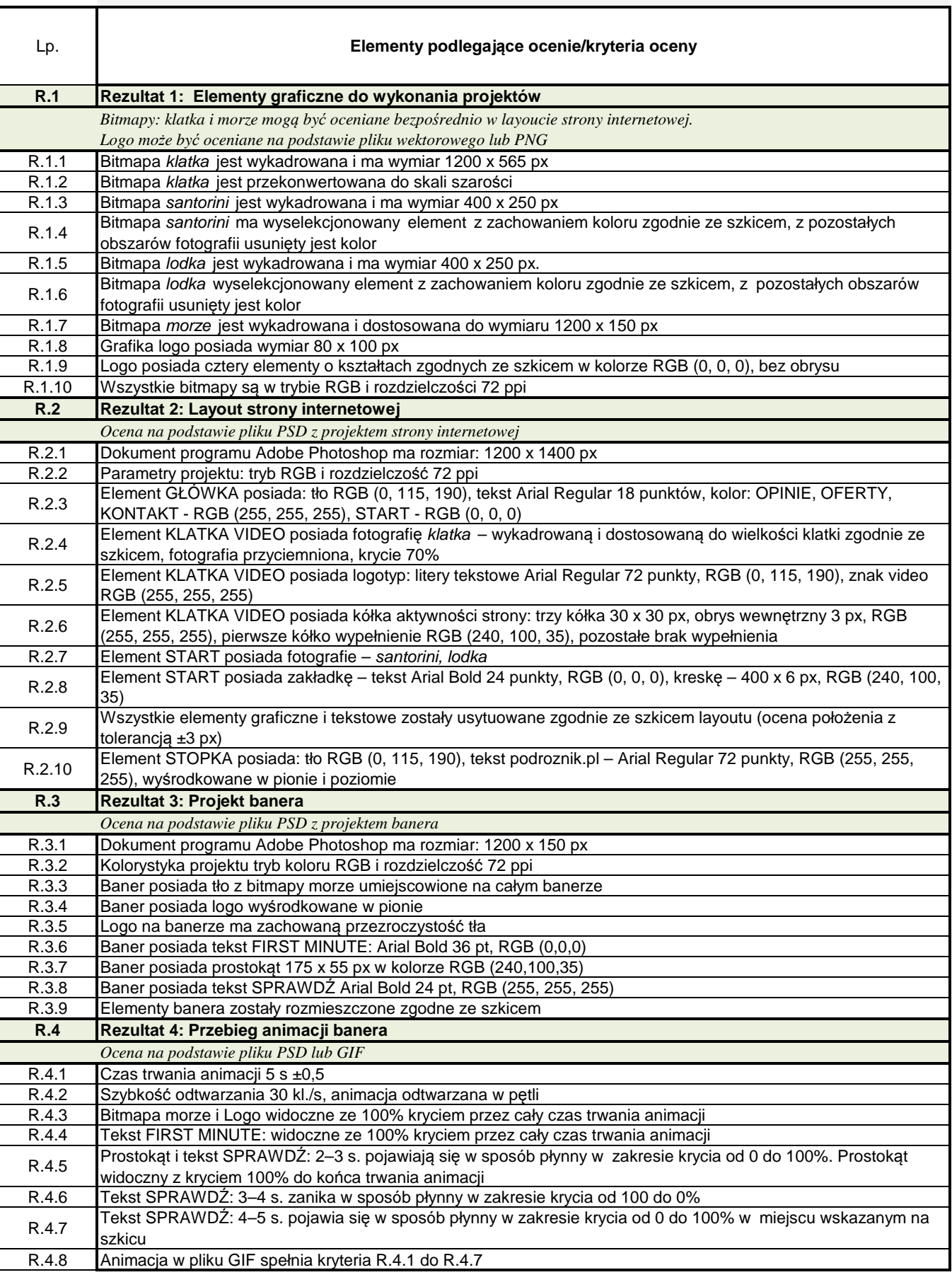

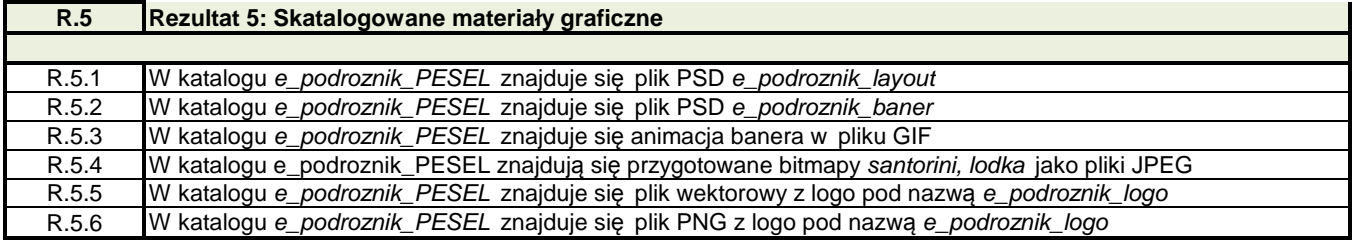